**ChmBatchDecompiler Взломанная версия Product Key Full Скачать бесплатно [Updated-2022]**

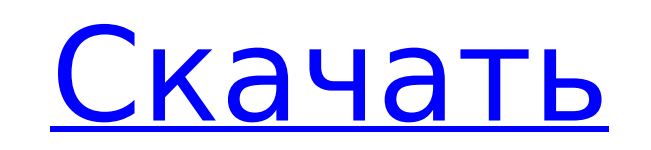

ChmBatchDecompiler декомпилирует файлы справки CHM в пакетном режиме. Он не содержит сложных опций или параметров конфигурации, что делает его доступным для всех типов пользователей, независимо от их уровня опыта. ChmBatchDecompiler 1.3.0 APK — это простой и удобный в использовании ChmBatchDecompiler для Android, который упрощает открытие файлов справки CHM. Список пунктов можно очистить, просто нажав на ту же кнопку. Нет больше раздражающей и трудоемкой прокрутки списков или ввода записей. ChmBatchDecompiler — это простое в использовании портативное программное приложение, которое позволяет декомпилировать файлы справки HTML (формат CHM) в пакетном режиме, как следует из названия. Он не содержит сложных опций или параметров конфигурации, что делает его доступным для всех типов пользователей, независимо от их уровня опыта. Преимущества портативности Поскольку установка не требуется, вы можете поместить исполняемый файл в любую часть жесткого диска и просто щелкнуть его для запуска, а также сохранить его на USB-накопителе или другом съемном носителе, чтобы запускать его на любом ПК. без особых усилий и без предварительной установки чего-либо. Важным аспектом, который следует учитывать, является то, что инструмент не изменяет настройки реестра Windows и не создает дополнительные файлы на жестком диске без вашего согласия, не оставляя следов после его удаления. Простой интерфейс и опции Графический интерфейс основан на одном окне с простой и простой структурой, где вы можете указать целые каталоги, чьи CHM-файлы вы хотите декомпилировать; инструмент учитывает только поддерживаемые типы файлов, поэтому не имеет значения, содержит ли папка файлы других форматов. Можно включить подпапки и указать целевой каталог перед началом процедуры декомпиляции одним нажатием кнопки. Других примечательных опций эта программная утилита не предоставляет.В главном окне отображается состояние каждого обработанного файла, а в каталоге сохранения есть папка, соответствующая каждому файлу CHM, содержащему декомпилированные файлы. Оценка и заключение Инструмент не оказывает нагрузки на производительность ПК, так как работает на низком уровне ЦП и памяти. Мы не сталкивались с какими-либо проблемами во время нашей оценки, так как он не зависал, не вылетал и не появлялись всплывающие сообщения об ошибках. В общем, ChmBatchDecompiler выполняет свою работу, и с ним может справиться любой. ChmBatchDecompiler 1.3.0 APK прост и удобен в использовании.

**ChmBatchDecompiler Crack+ Free PC/Windows Latest**

Cracked ChmBatchDecompiler With Keygen — это простое в использовании портативное программное приложение, которое позволяет декомпилировать файлы справки HTML (формат CHM) в пакетном режиме, как следует из названия. Он не содержит сложных опций или параметров конфигурации, что делает его доступным для всех типов пользователей, независимо от их уровня опыта. Преимущества портативности Поскольку установка не требуется, вы можете поместить исполняемый файл в любую часть жесткого диска и просто щелкнуть его для запуска, а также сохранить его на USB-накопителе или другом съемном носителе, чтобы запускать его на любом ПК. без особых усилий и без предварительной установки чего-либо. Важным аспектом, который следует учитывать, является то, что инструмент не изменяет настройки реестра Windows и не создает дополнительные файлы на жестком диске без вашего согласия, не оставляя следов после его удаления. Простой интерфейс и опции Графический интерфейс основан на одном окне с простой и простой структурой, где вы можете указать целые каталоги, чьи файлы CHM вы хотите декомпилировать; инструмент учитывает только поддерживаемые типы файлов, поэтому не

имеет значения, содержит ли папка файлы других форматов. Можно включить подпапки и указать целевой каталог перед началом процедуры декомпиляции одним нажатием кнопки. Других примечательных опций эта программная утилита не предоставляет. В главном окне отображается состояние каждого обработанного файла, а в каталоге сохранения есть папка, соответствующая каждому файлу СНМ, содержащему декомпилированные файлы. Оценка и заключение Инструмент не оказывает нагрузки на производительность ПК, так как работает на низком уровне ЦП и памяти. Мы не сталкивались с какими-либо проблемами во время нашей оценки, так как он не зависал, не вылетал и не появлялись всплывающие сообщения об ошибках. В общем, ChmBatchDecompiler выполняет свою работу, и с ним может справиться любой. ChmBatchDecompiler - это простое в использовании портативное программное приложение, которое позволяет декомпилировать файлы справки HTML (формат CHM) в пакетном режиме, как следует из названия. Он не содержит сложных опций или параметров конфигурации, что делает его доступным для всех типов пользователей, независимо от их уровня опыта. Преимущества портативности Поскольку установка не требуется, вы можете поместить исполняемый файл в любую часть жесткого диска и просто щелкнуть его для запуска, а также сохранить его на USB-накопителе или другом съемном носителе, чтобы запустить его на любом ПК. легко и 1709е42с4с

ChmBatchDecompiler — это простое в использовании портативное программное приложение, которое позволяет декомпилировать файлы справки HTML (формат CHM) в пакетном режиме, как следует из названия. Он не содержит сложных опций или параметров конфигурации, что делает его доступным для всех типов пользователей, независимо от их уровня опыта. Преимущества портативности Поскольку установка не требуется, вы можете поместить исполняемый файл в любую часть жесткого диска и просто щелкнуть его для запуска, а также сохранить его на USB-накопителе или другом съемном носителе, чтобы запускать его на любом ПК. без особых усилий и без предварительной установки чего-либо. Важным аспектом, который следует учитывать, является то, что инструмент не изменяет настройки реестра Windows и не создает дополнительные файлы на жестком диске без вашего согласия, не оставляя следов после его удаления. Простой интерфейс и опции Графический интерфейс основан на одном окне с простой и простой структурой, где вы можете указать целые каталоги, чьи файлы СНМ вы хотите декомпилировать; инструмент учитывает только поддерживаемые типы файлов, поэтому не имеет значения, содержит ли папка файлы других форматов. Можно включить подпапки и указать целевой каталог перед началом процедуры декомпиляции одним нажатием кнопки. Других примечательных опций эта программная утилита не предоставляет. В главном окне отображается состояние каждого обработанного файла, а в каталоге сохранения есть папка, соответствующая каждому файлу СНМ, содержащему декомпилированные файлы. Оценка и заключение Инструмент не оказывает нагрузки на производительность ПК, так как работает на низком уровне ЦП и памяти. Мы не сталкивались с какими-либо проблемами во время нашей оценки, так как он не зависал, не вылетал и не появлялись всплывающие сообщения об ошибках. В общем, ChmBatchDecompiler выполняет свою работу, и с ним может справиться любой. Ключевая особенность: Поддержка нескольких типов файлов Декомпилировать несколько файлов СНМ Изучите файлы справки HTML на наличие ошибок и проблем Сохраните скомпилированные файлы на HDD Удаленная установка одним нажатием кнопки Минимальные системные требования: ЦП: Pentium 2,8 ГГц или выше Оперативная память: 1 ГБ или больше Общее количество декомпилированных файлов: ограничено предопределенным числом, в зависимости от вашего процессора. Как активировать ChmBatchDecompiler? - Загрузите установочные файлы и установите программу установки в вашей системе Windows. - Скопируйте файл приложения в системе Windows на флешку или используйте значок на рабочем столе, чтобы перенести его на любой съемный

**What's New In ChmBatchDecompiler?** 

ChmBatchDecompiler - это простое в использовании портативное программное приложение, которое позволяет декомпилировать файлы справки HTML (формат CHM) в пакетном режиме, как следует из названия. Он не содержит сложных опций или параметров конфигурации, что делает его доступным для всех типов пользователей, независимо от их уровня опыта. Преимущества портативности Поскольку установка не требуется, вы можете поместить исполняемый файл в любую часть жесткого диска и просто щелкнуть его для запуска, а также сохранить его на USB-накопителе или другом съемном носителе, чтобы запустить его на любом ПК. без особых усилий и без предварительной установки чего-либо. Важным аспектом, который следует учитывать, является то, что инструмент не изменяет настройки реестра Windows и не создает дополнительные файлы на жестком диске без вашего согласия, не оставляя следов после его удаления. Простой интерфейс и опции Графический интерфейс основан на одном окне с простой и простой структурой, где вы можете указать целые каталоги, чьи СНМ-файлы вы хотите декомпилировать; инструмент учитывает только

поддерживаемые типы файлов, поэтому не имеет значения, содержит ли папка файлы других форматов. Можно включить подпапки и указать целевой каталог перед началом процедуры декомпиляции одним нажатием кнопки. Других примечательных опций эта программная утилита не предоставляет. В главном окне отображается состояние каждого обработанного файла, а в каталоге сохранения есть папка, соответствующая каждому файлу СНМ, содержащему декомпилированные файлы. Оценка и заключение Инструмент не оказывает нагрузки на производительность ПК, так как работает на низком уровне ЦП и памяти. Мы не сталкивались с какими-либо проблемами во время нашей оценки, так как он не зависал, не вылетал и не появлялись всплывающие сообщения об ошибках. В общем, ChmBatchDecompiler выполняет свою работу, и с ним может справиться любой. А: Если вам удобно работать с терминалом, xchm — отличное приложение. Он разработан специально для обработки файлов .chm. В: Java - шаблон для сопоставления всей строки, если она содержит только одну подстроку Я пытаюсь использовать String.matches() для сопоставления всей строки, если во всей строке присутствует только данная подстрока. Например, если у меня есть строка s1 = "test foo bar test", я хочу, чтобы s1.matches("test[ $\hat{ }$ ]\*") было истинным, a s1.matches("foo[ $\hat{ }$ ]\*")

iPad: iPad3,4,5, iPad mini Двухъядерный процессор Apple A5X/A6X с тактовой частотой 2 ГГц iPhone: iPhone4/4s, iPhone5/5s Android: Android2.2+ Mac: OSX10.5+ Если вы читаете это, скорее всего, вы пользователь Android. Если нет, то вы можете закрыть эту вкладку прямо сейчас. Мы знаем, что не каждый поклонник платформы Android является пользователем iPhone. С другой стороны, поклонники Apple